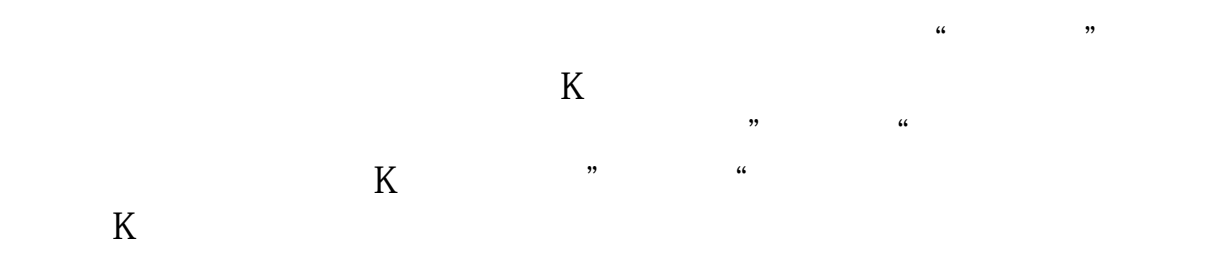

**怎么看历史股票市值.历史股价查询 请问下如何查询历史**

**股价,要那种可以查某一时间段的.越详细的越好..**

**股票软件里面只能看到最近-股识吧**

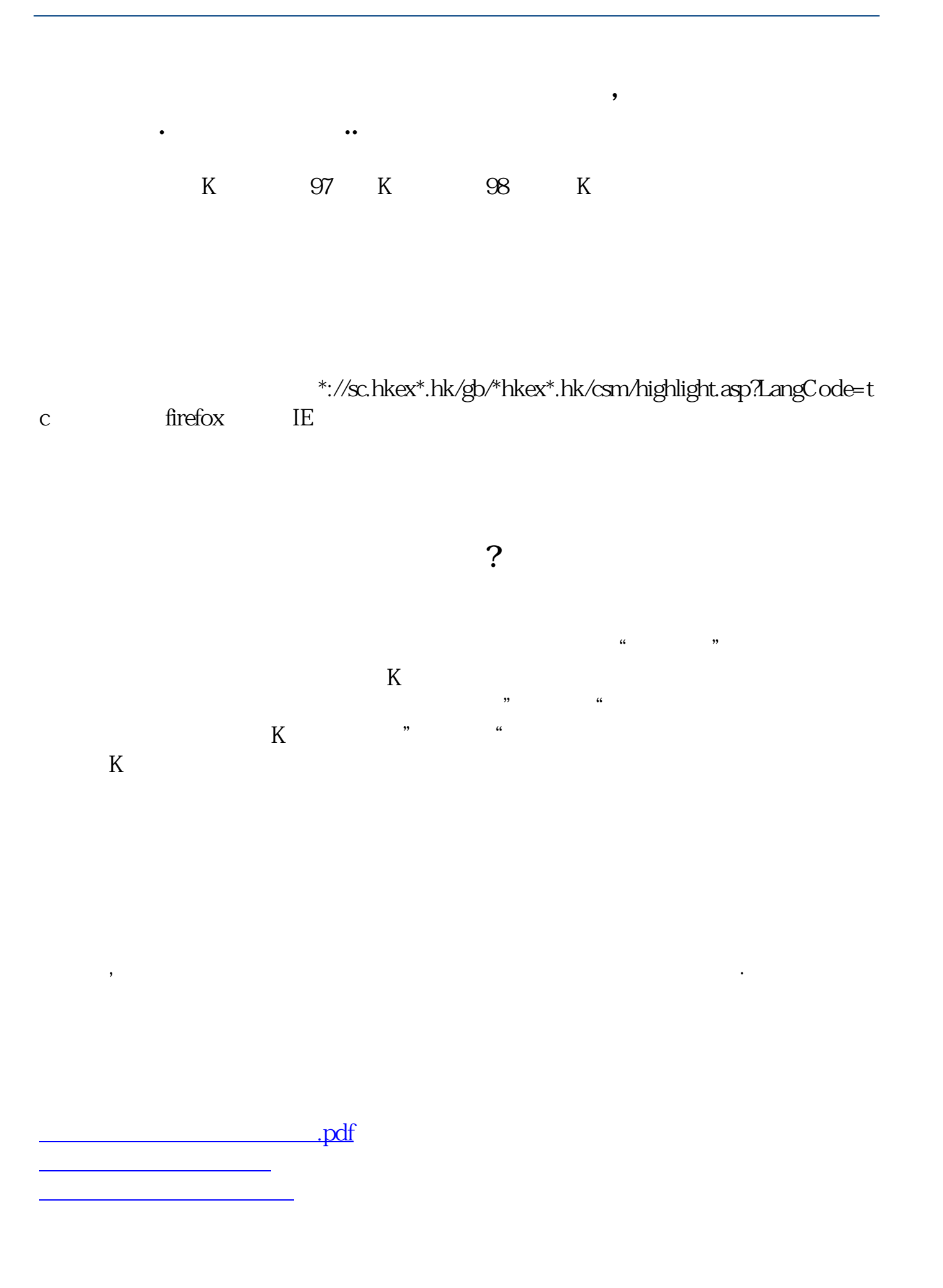

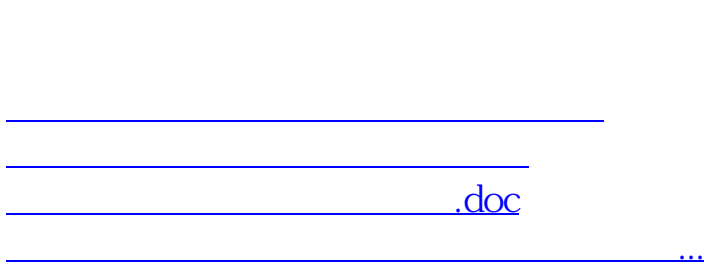

**股识吧 gupiaozhishiba.com**

<https://www.gupiaozhishiba.com/article/10548570.html>